This PDF should show a blue square by default.

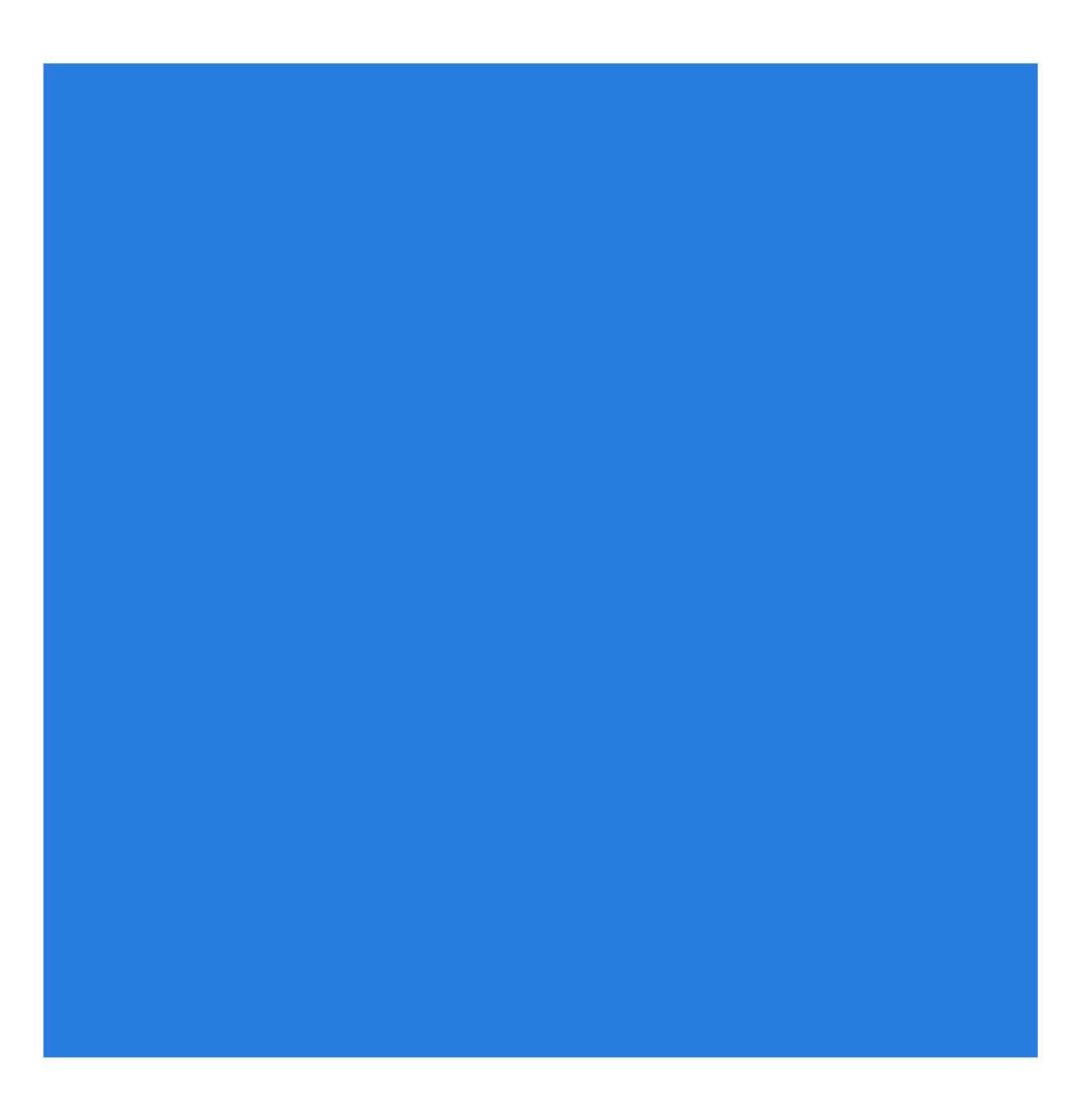